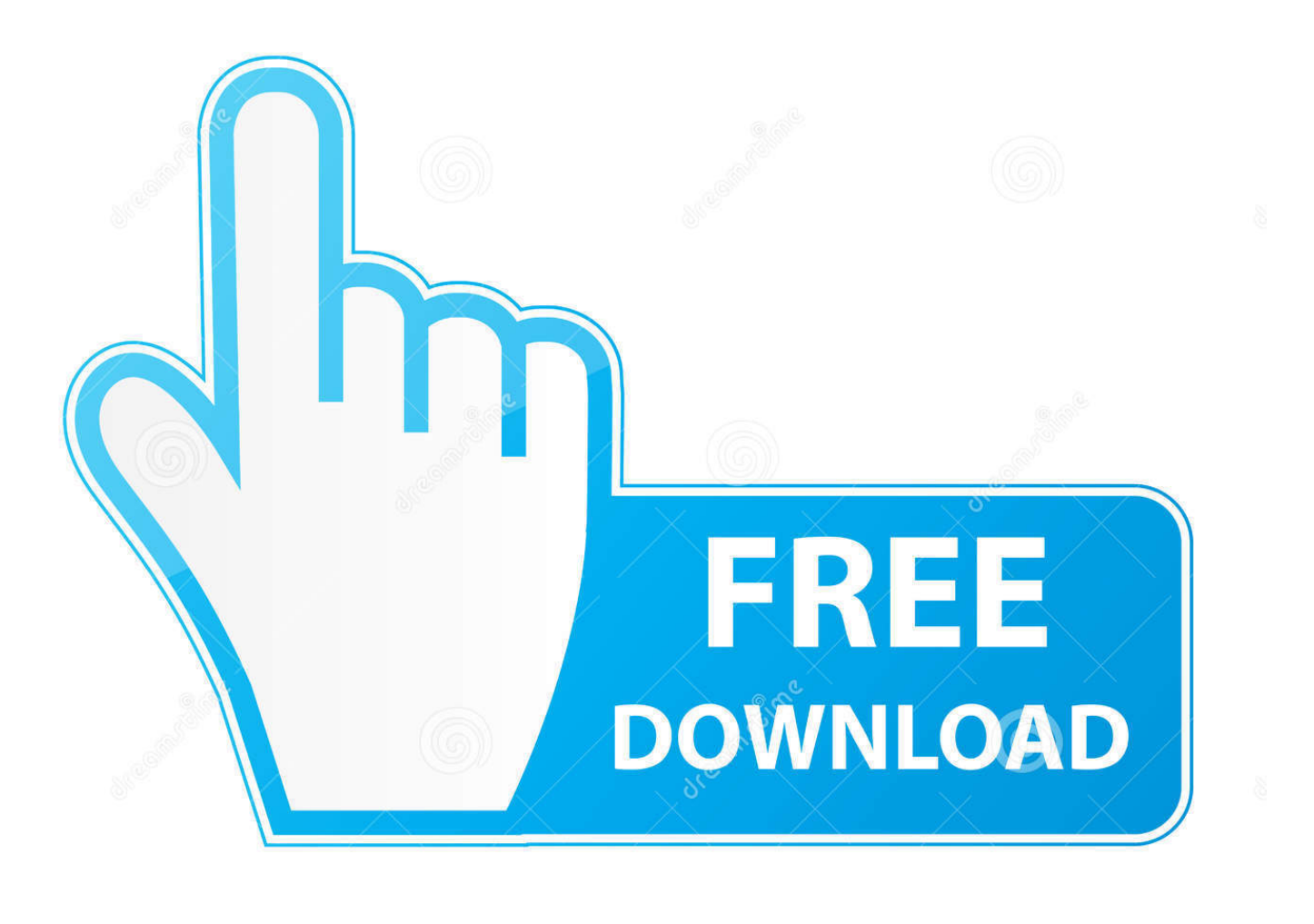

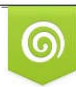

Download from Dreamstime.com eviewing purposes only D 35103813 C Yulia Gapeenko | Dreamstime.com

É

[Legsonshow Linda Bareham Video](https://johnferguson2.doodlekit.com/blog/entry/13796219/bluetooth-driver-problem-in-windows-8-download-preactivated-version-lavehamm#RPDA=K5wAmbYDVH2CU92CNvgtVvgzPzfiTfgALjxycbsy==)

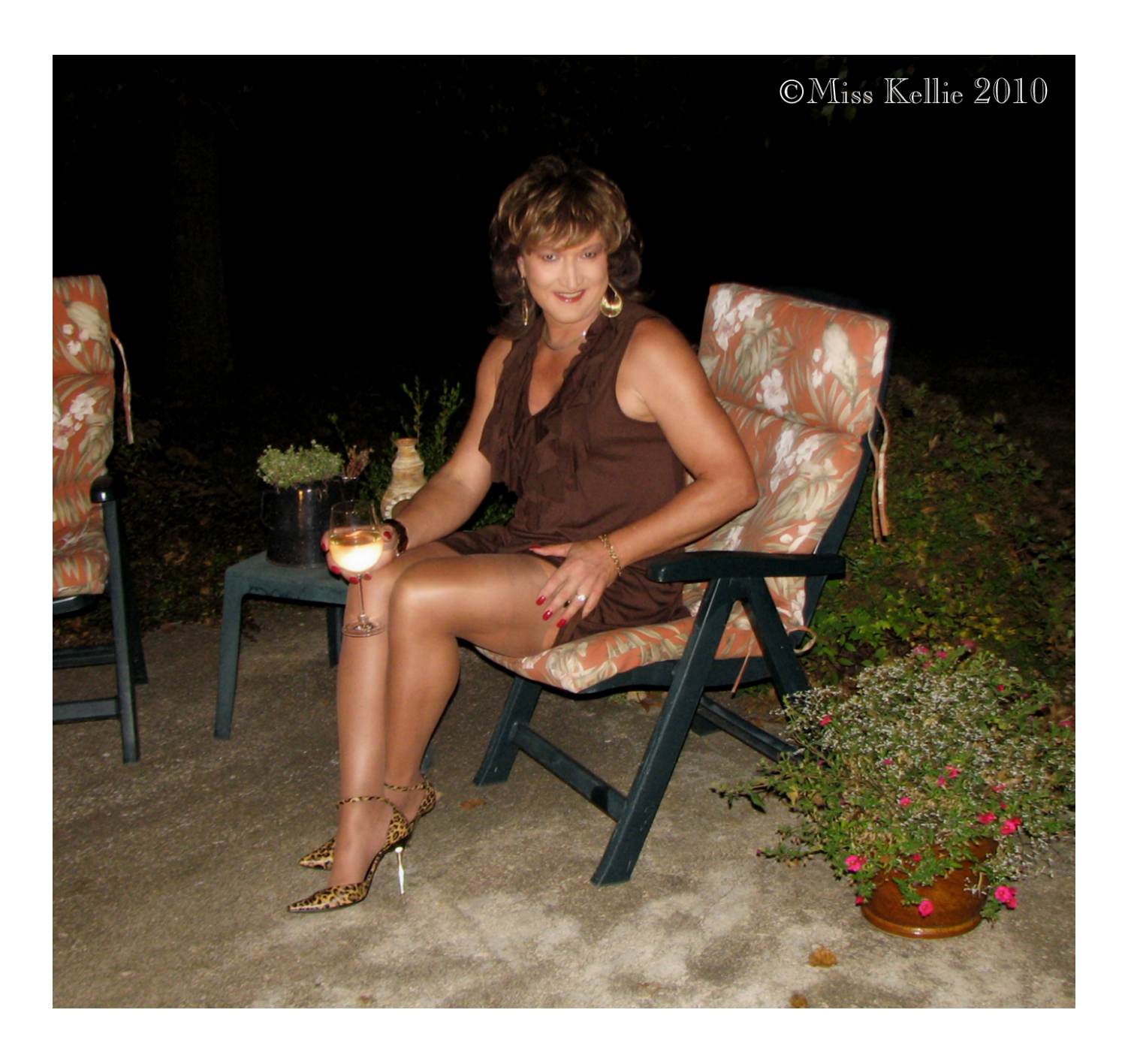

[Legsonshow Linda Bareham Video](https://johnferguson2.doodlekit.com/blog/entry/13796219/bluetooth-driver-problem-in-windows-8-download-preactivated-version-lavehamm#RPDA=K5wAmbYDVH2CU92CNvgtVvgzPzfiTfgALjxycbsy==)

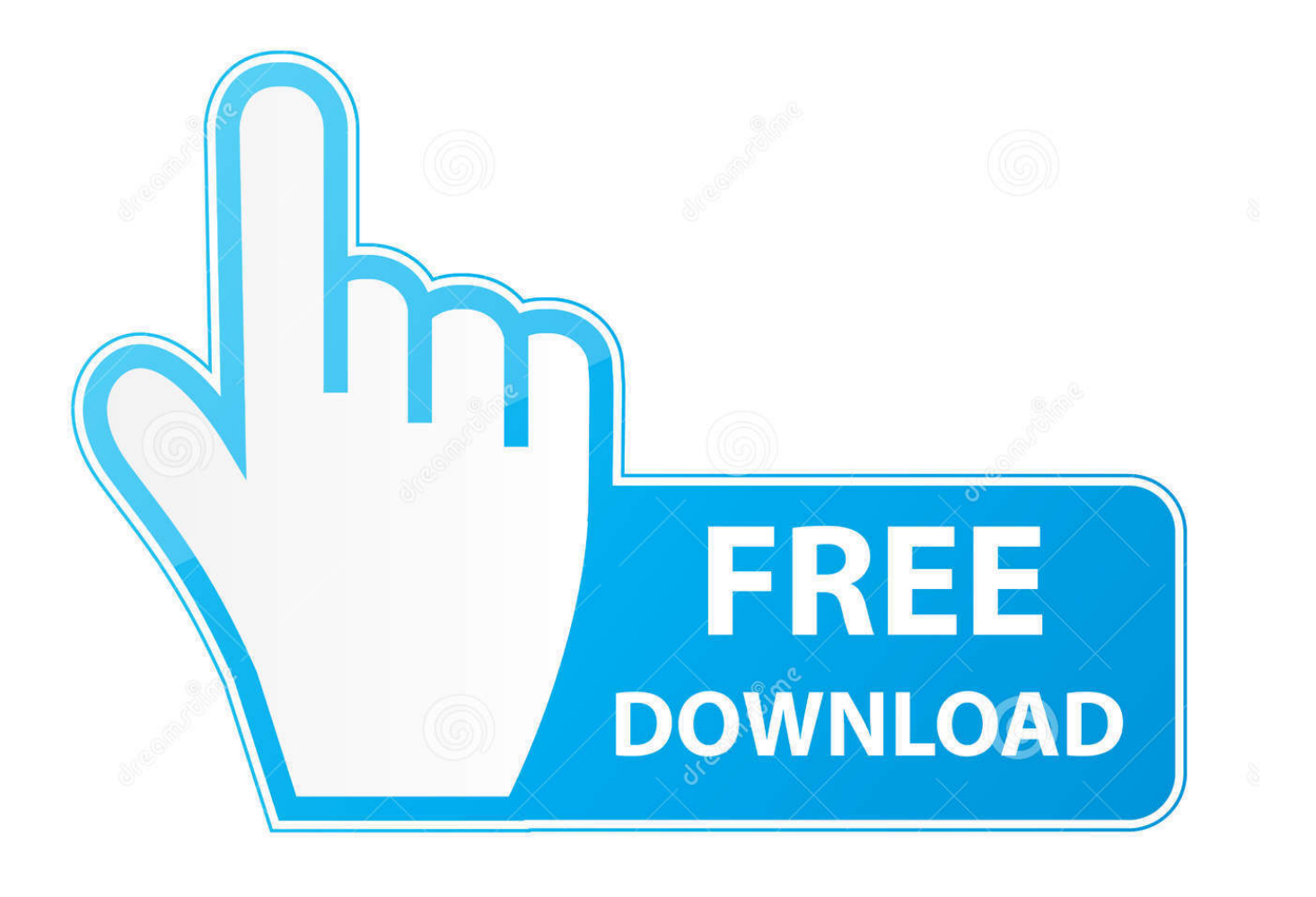

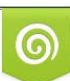

Download from Dreamstime.com or previewing purposes only D 35103813 O Yulia Gapeenko | Dreamstime.com

P

1dff872cbc